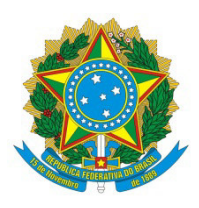

Ministério da Educação Universidade Federal dos Vales do Jequitinhonha e Mucuri Pró-Reitoria de Gestão de Pessoas Divisão de Cadastro

## **Residência em Fisioterapia na Saúde Coletiva – Processo de Inclusão**

A Residência Multiprofissional é definida como a "[...] modalidade de ensino de pós-graduação *lato sensu*, voltada para a educação em serviço e destinada às categorias profissionais que integram a área de saúde, excetuada a médica" (Art.13 da Lei nº 11.129 de 30/06/2005 disponível em http://www.planalto.gov.br/ccivil 03/ Ato2004-2006/2005/Lei/L11129.htm).

A inclusão constitui o Processo de cadastramento dos residentes no sistema de cadastros e pagamentos, o SIAPE e consequente arquivamento dos documentos no Assentamento Funcional Digital, o AFD.

O presente instrutivo tem por objetivos instruir sobre a formatação do Processo de Inclusão de residentes, com a apresentação dos documentos necessários ao cadastramento destes, bem como à formação de seu Assentamento Funcional Digital.

As orientações que se seguem são embasadas nas legislações pertinentes à Residência em Fisioterapia na Saúde Coletiva, ao SEI e ao AFD e são referidas ao final deste instrutivo.

## **Fluxo do Processo de Inclusão dos Residentes no Sistema de Cadastros e Pagamentos**

1.) Início do Processo: setor RFSC (Cood.RSFC) abre Processo no SEI (Sistema Eletrônico de Informações); título do Processo: "Residência em Fisioterapia na Saúde Coletiva – Inclusão ".

Campus JK - Diamantina/MG - Rodovia MGT 367 - Km 583, nº 5000, Alto da Jacuba - CEP 39100-000 1.1) Processo individual: um Processo para cada novo residente.

1.2) Cada Processo deve conter os seguintes itens na forma de cópias digitalizadas e certificadas – um documento em cada folha (ver *"Observações Importantes"* letra "A")

1.2.1) Documento de autorização da residência (Ver item 8.1 do Processo de Autorização da Residência.

1.2.2) Edital de seleção da residência.

- 1.2.3) Edital de homologação do resultado da seleção da residência.
- 1.2.4) Formulário de matrícula preenchido digitalmente.

1.2.5) Carteira de identidade, frente e verso.

1.2.6) Cadastro de Pessoa Física – CPF.

- 1.2.7) Comprovante de quitação junto à Receita Federal.
- 1.2.8) Título eleitoral, frente e verso.
- 1.2.9) Comprovante de quitação junto à justiça eleitoral (site:
- 1.2.10) PIS / PASEP (ver "Observações Importantes" letra "B").
- 1.2.11) Certidão de nascimento e/ou casamento.
- 1.2.12) Certificado de reservista para residentes do sexo masculino.

1.2.13) Diploma da graduação, frente e verso.

1.2.14) Comprovante de inscrição no Conselho Profissional.

1.2.15) Comprovante de endereço (rua, número, bairro, cidade, estado e CEP).

1.2.16) Comprovante de conta corrente (ver "Observações Importantes" letra "C").

- 1.2.17.) Atestado de Saúde Ocupacional ASO.
- 1.2.18.) Contrato de trabalho Termo de Compromisso.

1.2.19) Ficha cadastral preenchida digitalmente, com dados do residente (ver "Observações Importantes" letra "D").

- 2.) A RFSC (Cood.RSFC) informa o início da residência, via ofício SEI. A data do ofício deve ser a mesma do início da residência (o sistema de cadastros não permite a inclusão do ofício com data diferente daquela de início da residência).
- 3.) A RFSC (Cood.RSFC) emite despacho e encaminha Processo via SEI para Divisão de Cadastros – DCAD / PROGEP para respectiva inclusão no sistema SIAPE.

4.) DCAD recebe Processo SEI, confere documentação e passa à inclusão dos dados no sistema SIAPE.

4.1.) Havendo dúvidas ou necessidade, a DCAD entra em contato com a RFSC (Cood.RSFC).

4.2.) Concluído o cadastramento, é gerada a matrícula SIAPE.

4.3.) DCAD emite despacho e envia Processo pelo SEI para Divisão de Pagamentos – DIPAG / PROGEP.

5.) Após análise, DIPAG executa seus respectivos procedimentos.

5.1.) Havendo dúvidas, DIPAG devolve Processo à DICAD apresentando eventuais dúvidas via ofício ou despacho.

5.2.) Não havendo dúvidas, DIPAG confere a ficha financeira do residente e devolve Processo à DCAD.

- 6.) DCAD recebe Processo para conferência dos lançamentos por ocasião da Homologação da folha de pagamentos segundo Cronograma do Ministério da Economia.
- 7.) DCAD emite ficha cadastral do e-SIAPE e anexa ao Processo SEI.
- 8.) DCAD gera Processo SEI (PDF) e procede à sua respectiva inclusão no Assentamento Funcional Digital – AFD
- 9.) DCAD conclui Processo no SEI.

## **OBSERVAÇÕES IMPORTANTES**

- A. Com relação ao item 1.1, as cópias dos documentos devem ser apresentadas individualmente, um documento em cada página; documentos frente e verso, ambos, na mesma página. Este tipo de apresentação é necessária para que se atenda ao prescrito no Art. 13 da Portaria n 09 de 01 de agosto de 2018: *"Os documentos funcionais digitalizados ou o nato digitais a serem inseridos no AFD deverão estar no formato PDF/A, OCR e atendendo às disposições do art. 3º da Lei nº 12.682, de 9 de julho de 2012 [...]"*.
- B. Quanto ao item 1.2.10, se o residente ainda não possui PIS ou PASEP, deverá preencher o formulário de cadastramento PASEP – formulário já disponibilizado

às Unidades Acadêmicas. Este formulário também deverá constar do Processo de Inclusão.

- C. Sobre o item 1.2.16, deverá ser apresentado o comprovante de conta corrente das instituições bancárias com as quais o Ministério da Economia tem convênio, a saber, Banco do Brasil, Itaú, Bradesco, Santander, SICOOB e Caixa Econômica Federal. Sendo o residente, correntista da Caixa Econômica Federal, deverá, também, apresentar o comprovante da conta salário. Comprovantes válidos: cópia de extrato bancário, cartão do banco, folha de cheque, declaração do banco).
- D. Do item 1.2.19, reforça-se que todos os campos do formulário devem ser preenchidos uma vez que todas as informações ali solicitadas são necessárias ao cadastramento, de maneira que, a ausência de algum deles inviabiliza a conclusão do Processo de Inclusão do novo residente no sistema SIAPE.
- E. Atendendo a uma determinação da Reitoria (e-mail Geral, datado de 13 de janeiro de 2020), todos os novos processos devem ser abertos e tramitados via Sistema Eletrônico de Informações – SEI.
- F. No sistema SEI já consta o Processo com o título de "Residência em Fisioterapia na Saúde Coletiva – Inclusão".
- G. Informações sobre a operacionalização do sistema SEI podem ser solicitadas diretamente com a área responsável dentro da Diretoria de Tecnologia da Informação – DTI.
- H. Para o perfeito andamento do Processo, todo seu trâmite deverá ser realizado via sistema SEI: sempre que houver necessidade, o Processo deverá ser encaminhado à Unidade competente, onde, por meio de um Ofício ou Despacho, deverá ser descrito o motivo do envio do Processo bem como a resolução de eventual demanda que motivou sua tramitação.
- I. Importante que toda tramitação do Processo de Inclusão da Residência Multiprofissional se faça em tempo hábil, em estrita observância aos prazos para envio de Processos à DCAD (ver cronograma mensal divulgado pelo e-mail Geral, contendo o Cronograma de Exercício da Folha de Pagamentos estabelecido pelo Ministério da Economia). Processos recebidos fora do prazo serão incluídos no sistema apenas na folha seguinte ao mês de exercício, o que vai gerar atraso no pagamento da bolsa.

## **FUNDAMENTAÇÃO LEGAL**

- Lei n° 11.129 de 30 de junho de 2005. Institui o Programa Nacional de Inclusão de Jovens – ProJovem; cria o Conselho Nacional da Juventude – CNJ e a Secretaria Nacional de Juventude; altera as Leis nº s 10.683, de 28 de maio de 2003, e 10.429, de 24 de abril de 2002; e dá outras providências.
- Portaria Interministerial MEC/MS n° 1.077 de 12 de novembro de 2009. Dispõe sobre a Residência Multiprofissional em Saúde e a Residência em Área Profissional da Saúde, e institui o Programa Nacional de Bolsas para Residências Multiprofissionais e em Área Profissional da Saúde e a Comissão Nacional de Residência Multiprofissional em Saúde.
- Resolução CNRMS n° 02 de 13 de abril de 2012. Dispõe sobre Diretrizes Gerais para os Programas de Residência Multiprofissional e em Profissional de Saúde.
- Resolução CNRMS n° 03 de 16 de abril de 2012. Dispõe sobre a data de início dos Programas de Residência Multiprofissional em Saúde e dos Programas de Residência em Área Profissional da Saúde, preenchimentos de vagas e desistências.
- Lei nº 12.682, de 09 de julho de 2012, que dispõe sobre a elaboração e o arquivamento de documentos em meios eletromagnéticos.
- Decreto nº 4.073, de 3 de janeiro de 2002. Regulamenta a Lei nº 8.159, de 8 de janeiro de 1991, que dispõe sobre a política nacional de arquivos públicos e privados.
- Medida Provisória nº 2.200-2, de 24 de agosto de 2001, que Institui a Infraestrutura de Chaves Públicas Brasileira - ICP-Brasil, transforma o Instituto Nacional de Tecnologia da Informação em autarquia, e dá outras providências.
- Portaria Normativa/SGP nº 9, de 1 de agosto de 2018. Cria o Assentamento Funcional Digital - AFD no âmbito dos órgãos e entidades integrantes do Sistema de Pessoal Civil da Administração Federal - SIPEC.
- Portaria Normativa / SEGRT Nº 4, de 10 de março de 2016 que cria o Assentamento Funcional Digital - AFD dos servidores públicos para agilizar o acesso à informação.